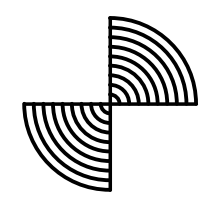

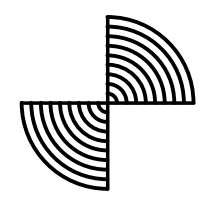

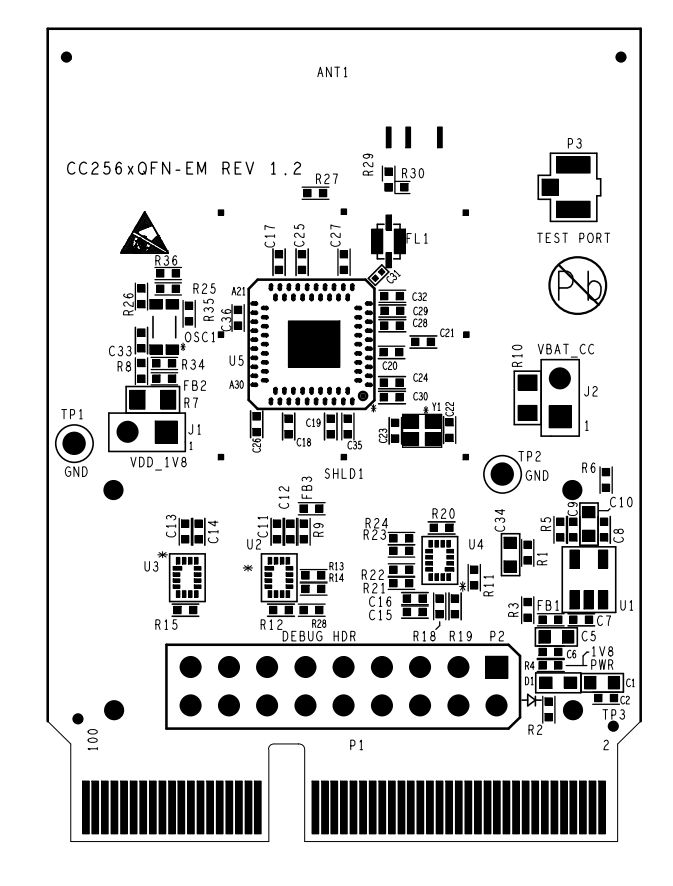

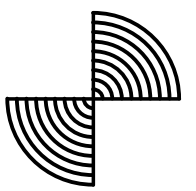

TEXAS INSTRUMENTS

BOARD NAME:  $CC256xQFN - EM$  DESCRIPTION:

SILKSCREEN - PRIMARY SIDE

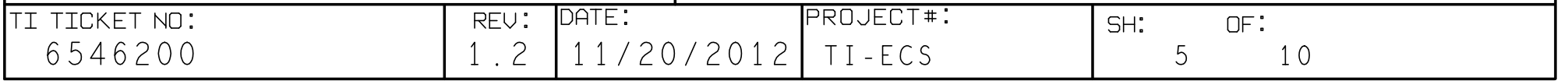

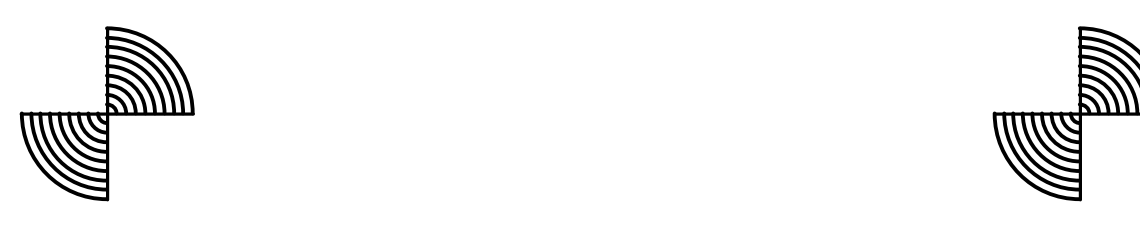

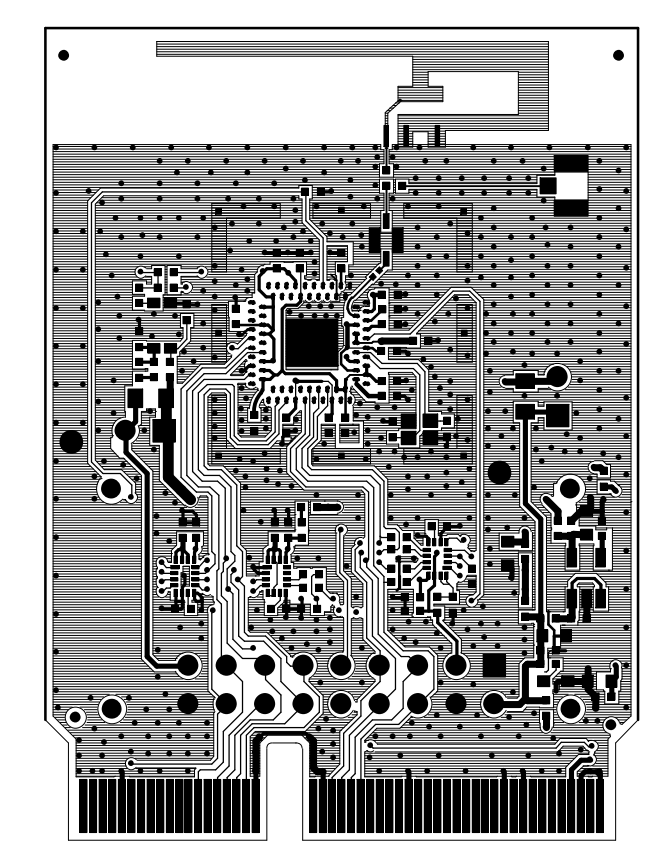

TEXAS INSTRUMENTS

BOARD NAME:

 $CC256xQFN - EM$ 

DESCRIPTION:

LAYER 1 - PRIMARY SIDE

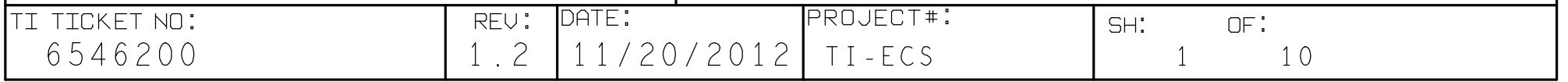

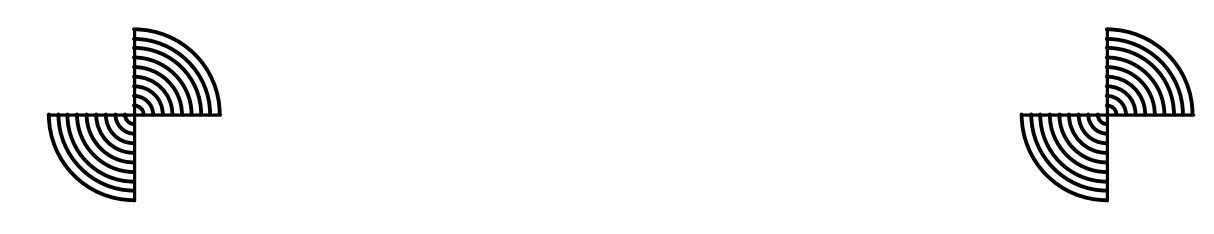

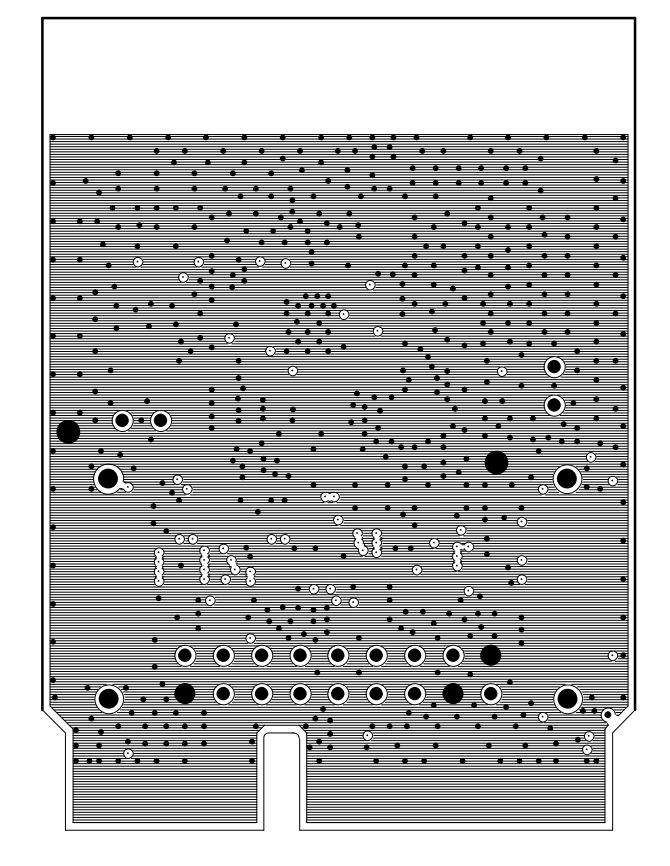

TEXAS INSTRUMENTS

BOARD NAME:

 $CC256xQFN - EM$ 

DESCRIPTION:

LAYER 2 - GND

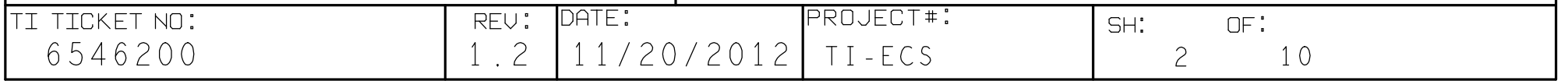

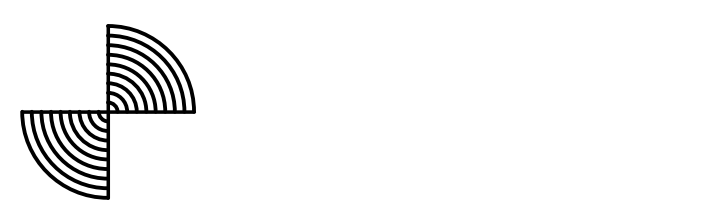

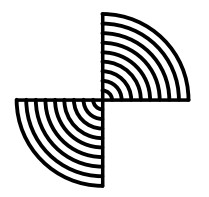

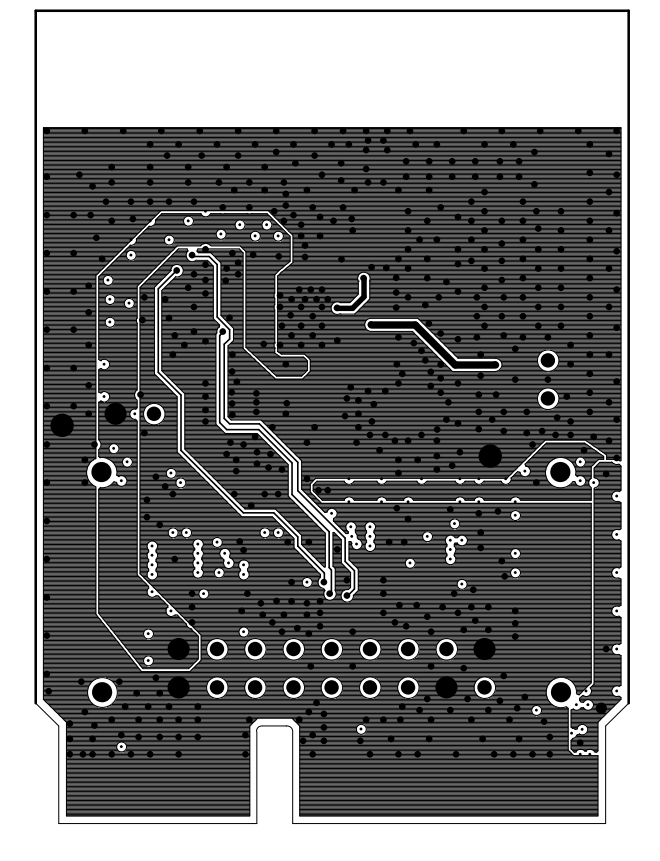

TEXAS INSTRUMENTS

BOARD NAME:  $CC256xQFN - EM$  DESCRIPTION:

LAYER 3 - GND/PWR

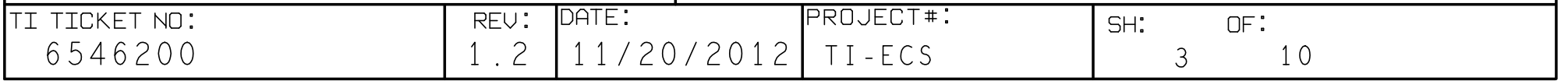

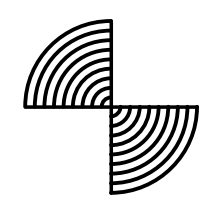

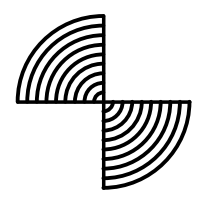

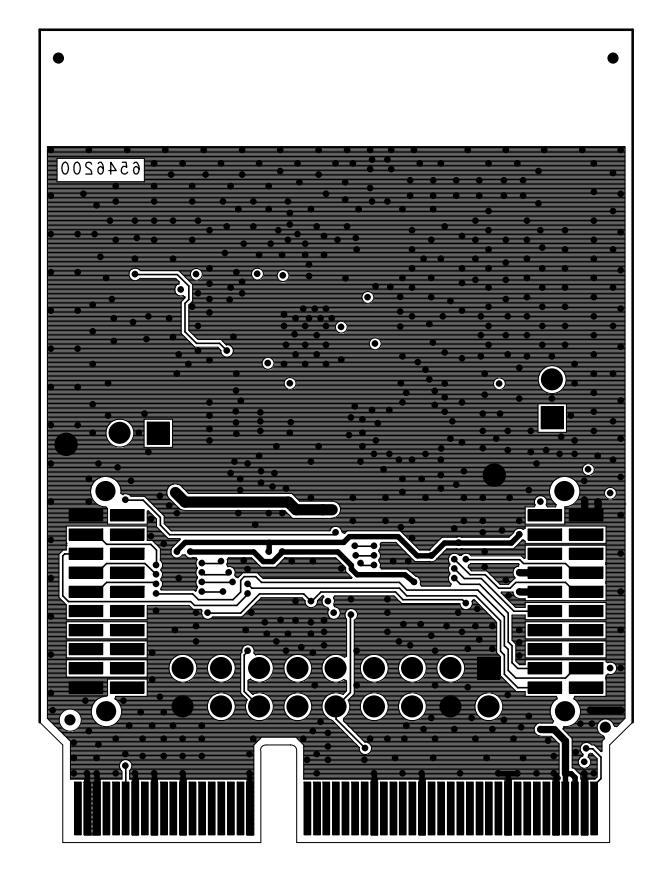

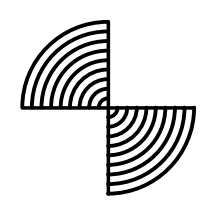

TEXAS INSTRUMENTS

BOARD NAME:  $CC256xQFN - EM$  DESCRIPTION:

LAYER 4 - BOTTOM SIDE

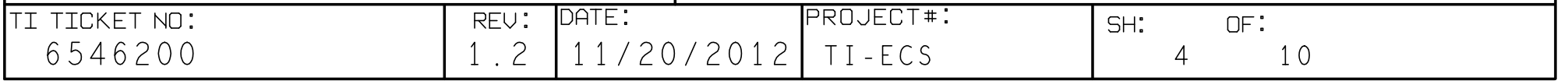

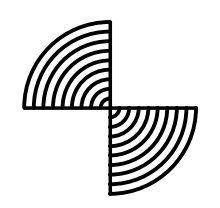

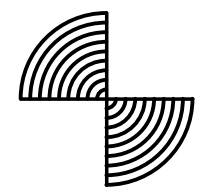

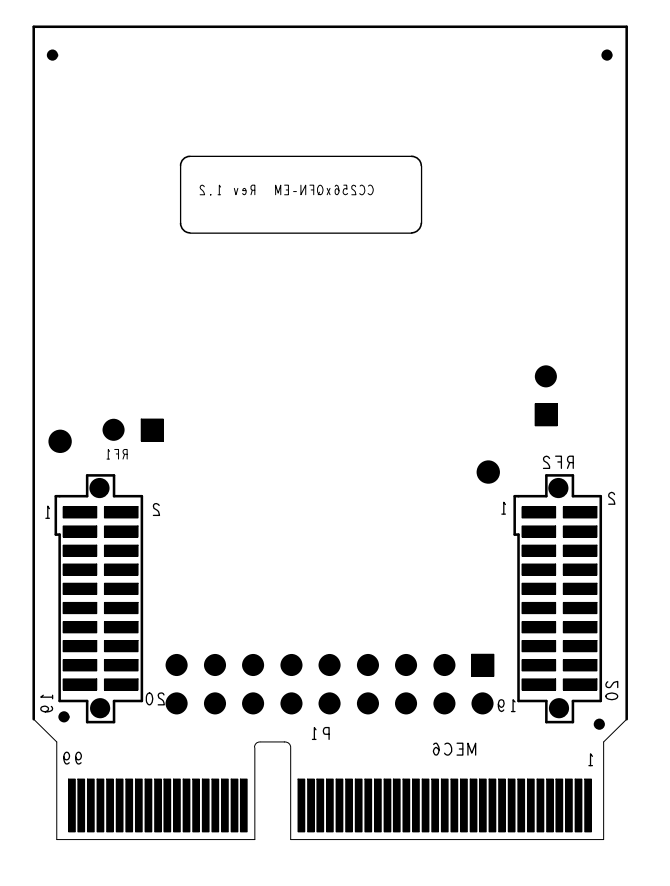

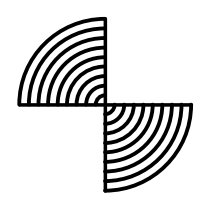

TEXAS INSTRUMENTS

BOARD NAME:  $CC256xQFN - EM$  DESCRIPTION:

SILKSCREEN - SECONDARY SIDE

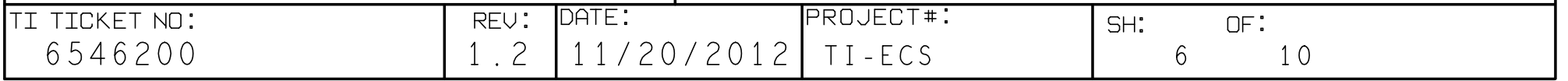